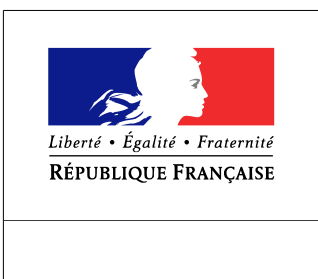

SEINE-MARITIME

**RECUEIL DES ACTES** ADMINISTRATIFS SPÉCIAL  $N^{\circ}76 - 2016 - 94$ 

PUBLIÉ LE 22 AOÛT 2016

## Sommaire

## Préfecture de la Seine-Maritime - DCPE

76-2016-08-22-001 - AP n°16-168 du 22 août 2016 portant délégation de signature à M. Jean-Marc MAGDA, sous-préfet, directeur de cabinet de la préfecture de la Seine-Maritime (3 pages)

Page 3